# **Gateway SMS** *PADDYsms 1.0 (beta)* (breve introduzione)

*PADDYsms* è un gateway tra Email e SMS che permette l'invio di SMS a liste di numeri di cellulare.

Le liste possono essere precaricate sul sistema o inserite direttamente nell'oggetto della email, se non troppo lunghe.

Ogni lista può essere configurata con i seguenti attributi:

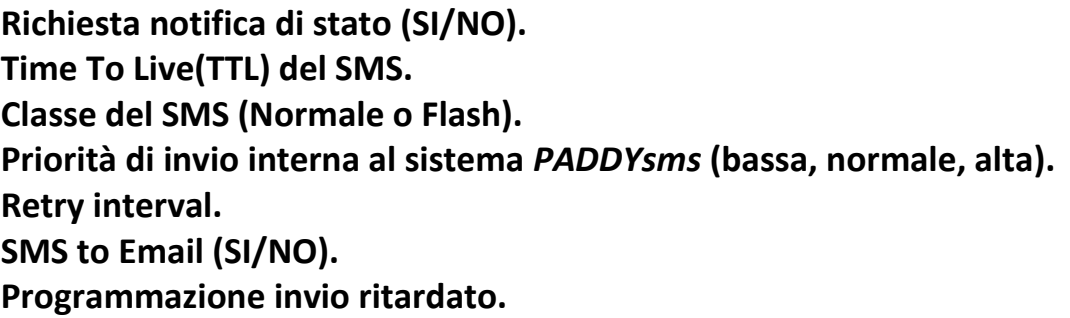

Una breve analisi di questi attributi, configurabili per ogni lista o per ogni invio, evidenzia le potenzialità del sistema *PADDYsms*.

**Notifica di stato:** il gestore delle telecomunicazioni può, su richiesta del mittente, generare un particolare SMS (status-report) per notificare l'istante in cui l'SMS inviato viene consegnato nel dispositivo mobile del destinatario o, nel caso il TTL assegnato al SMS scada prima della consegna, notificare che l'SMS non è stato consegnato.

**Time To Live (TTL):** ogni SMS ha un tempo massimo di vita in rete, alla scadenza del quale, se l'SMS non è ancora stato consegnato, viene cancellato (esempio: dispositivo mobile del destinatario non raggiungibile per un tempo superiore al TTL del SMS). Il default in genere è 12 ore. *PADDYsms* permette la selezione di TTL da pochi minuti a ore.

**Classe del SMS:** gli SMS che normalmente si inviano con i nostri dispositivi mobili sono di classe *Normale*. Con *PADDYsms* è possibile inviare un SMS di classe *Flash*. L'SMS inviato con classe *Flash* verrà visualizzato sul dispositivo mobile del destinatario, in modo asincrono (esempio: viene interrotta un eventuale operazione in corso per l'immediata visualizzazione del SMS).

**Priorità invio:** l'invio di un SMS a molti destinatari può occupare i canali di trasmissione per diverse decine di minuti. *PADDYsms* ha la possibilità di assegnare una priorità alta ad un SMS urgente, affinché la sua trasmissione possa avvenire prima possibile, indipendentemente dall'occupazione dei canali di trasmissione da parte di altri SMS in invio, con più bassa priorità.

**Retry interval:** alla scadenza di questo intervallo viene ripetuto l'invio del SMS solo per i destinatari che non hanno ancora risposto. Può, per esempio, essere richiesta una

risposta di conferma dell'avvenuta lettura del SMS inviato. Se *PADDYsms* non riceve un SMS di risposta dal destinatario, in un tempo minore di retry interval, l'SMS viene nuovamente inviato a tale destinatario.

**SMS to Email:** l'invio di un SMS da *PADDYsms* può avvenire attraverso un'interfaccia web o inviando una email all'indirizzo paddysms@mx.isti.cnr.it. I destinatari possono rispondere con un proprio SMS. Gli SMS di risposta sono accessibili tramite interfaccia web. Con l'opzione SMS to Email è possibile richiedere che gli SMS di risposta vengano anche inoltrati all'indirizzo Email del mittente.

**Programmazione invio ritardato:** permette di impostare la data e l'ora in cui avverrà l'invio dell'SMS.

Il sistema *PADDYsms*:

Consente la creazione di liste di numeri di cellulare, a cui assegnare tutti gli attributi sopra descritti, con esclusione di "**Programmazione invio ritardato**", che potrà essere assegnato al momento dell'invio dell'SMS.

Permette la visualizzazione dello stato dell'invio del SMS, riportando, per ciascun destinatario, tre diversi time-stamp, che sono: istante dell'invio, istante della consegna o non consegnato (se richiesta la notifica di stato), istante della ricezione di una eventuale risposta da parte del destinatario.

Permette la lettura degli SMS ricevuti, sia come risposta a SMS inviati, sia come SMS non sollecitati (unassigned).

Permette la stampa dell'attestato TX/RX che descrive, per ogni destinatario, lo stato di invio-sms/ricezione-risposte.

Tempo di invio: un canale GSM/GPRS può inviare circa 4 PDU per minuto. Il sistema è dotato di 4 canali (4 modem GSM, ognuno con un proprio numero di SIM). Quindi la capacità del sistema è di circa 16 PDU per minuto. Un sms può essere composto da più PDU.

# **Come inviare.**

*PADDYsms* ha due modalità di invio:

- da Email
- da interfaccia web

# **Invio di un SMS da email.**

Prima di tutto è opportuno verificare che il client email dal quale intendiamo inviare un SMS sia configurato in modo da generare email in formato testo, o, al limite in formato testo + HTML. Non è possibile inviare SMS da client email che generano email solo in formato HTML.

La maggioranza dei client sono configurabili per generare email in formato testo o formato testo + HTML.

*PADDYsms* accetta invii solo da utenti registrati.

#### **Invio di un SMS da web.**

L'interfaccia web è accessibile con il seguente link:

http://mx.isti.cnr.it/paddysend

È utilizzabile sia da desktop che da smartphone. Sono presenti diversi tag "info" per l'accesso a pagine di descrizione, alle quali si rimanda per un approfondimento.

# **Invio di un SMS da email: composizione dell'oggetto della email.**

L'oggetto della email contiene uno o più numeri di cellulare dei destinatari o il nome della lista, precedentemente creata sul sistema *PADDYsms*, mediante l'interfaccia web di amministrazione.

Al momento dell'invio dell'SMS, solo alcuni degli attributi descritti nell'introduzione possono essere assegnati attraverso una lista di coppie attributi/valore da inserire nell'oggetto della email, per gli altri, se si tratta di invio ad una lista, saranno assegnati quelli definiti nella configurazione della lista, se invece si tratta di invio a numeri di cellulare direttamente inseriti nell'oggetto, saranno assegnati valori di default.

Nella seguente tabella sono elencati gli attributi selezionabili nella fase di invio di un SMS (non sono quindi tutti gli attributi assegnabili ad una lista, mediante l'interfaccia web di amministrazione del sistema – da non confondere con l'interfaccia web per l'invio di SMS). Per ogni attributo è indicato il valore di default che il sistema *PADDYsms* assume in assenza dell'attributo stesso.

Tra parentesi è indicato il numero di volte che un attributo può essere presente nell'oggetto della email. Per esempio (0,1) indica che può essere assente o presente una sola volta.

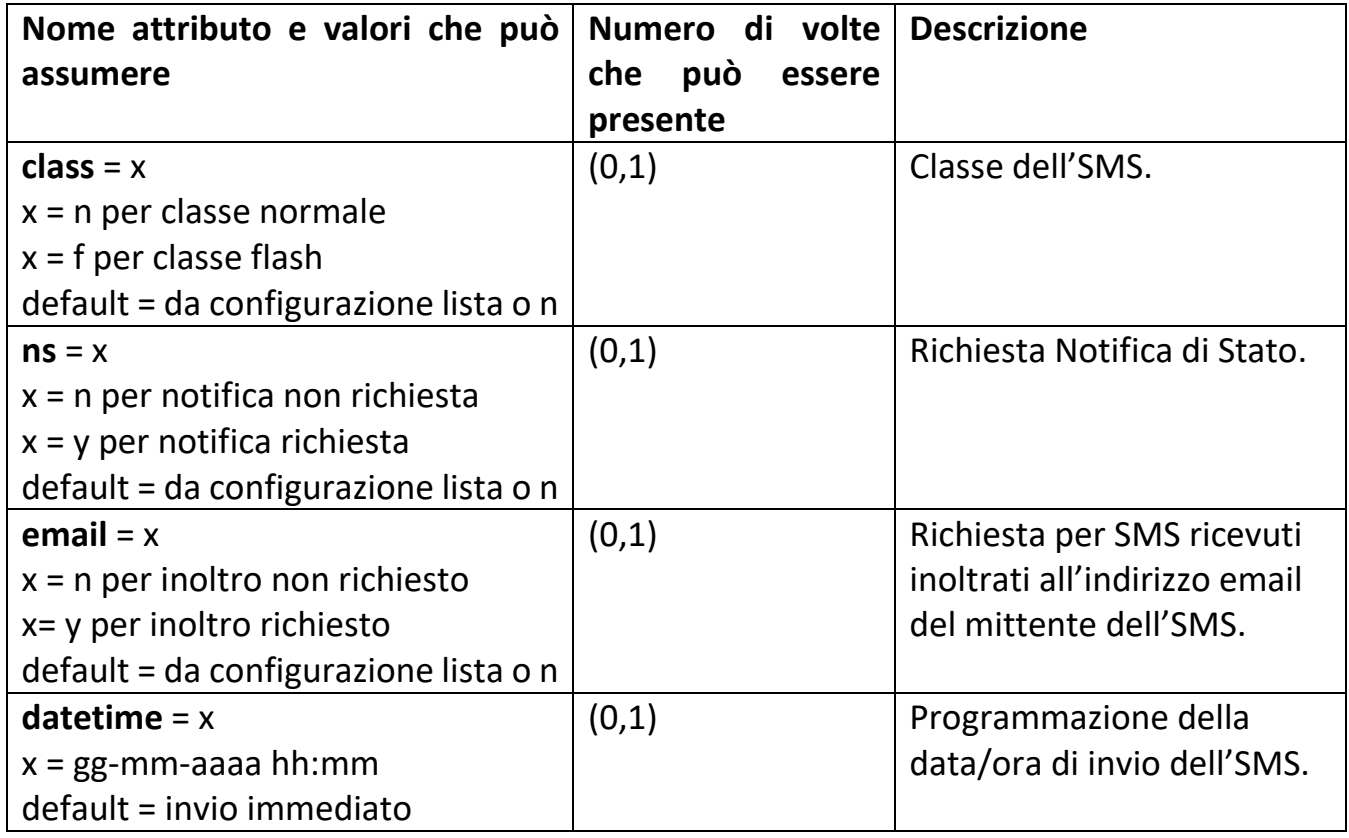

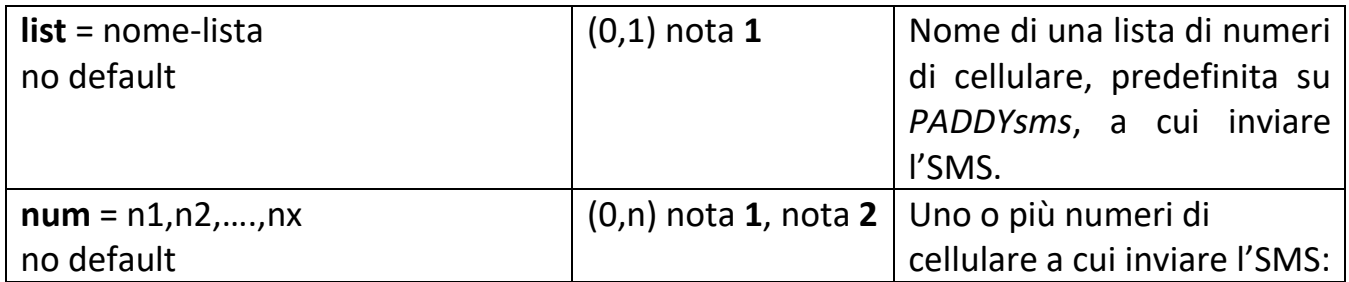

**Nota 1**: gli attributi list e num sono mutuamente esclusivi. Se è presente **list** non può essere presente **num** e viceversa, ma è necessaria la presenza di almeno uno dei due. **Nota 2**: **num** è un attributo multi-valore (può contenere più numeri di cellulare separati da virgola), ma **num** può anche essere ripetuto più volte nell'oggetto della email.

Gli attributi inseriti nell'oggetto della email devono essere separati dal carattere **/**.

# **Esempi di oggetti email validi:**

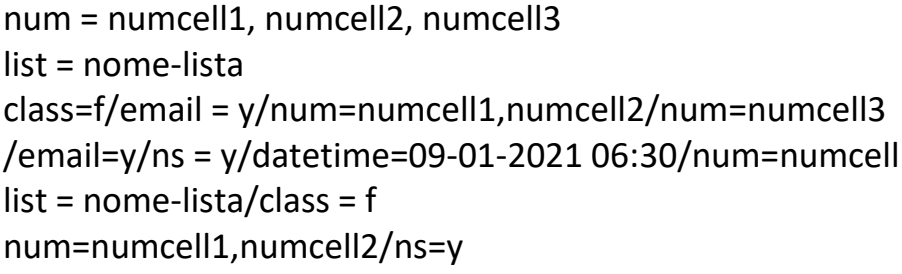

#### **Esempio di oggetti email non validi:**

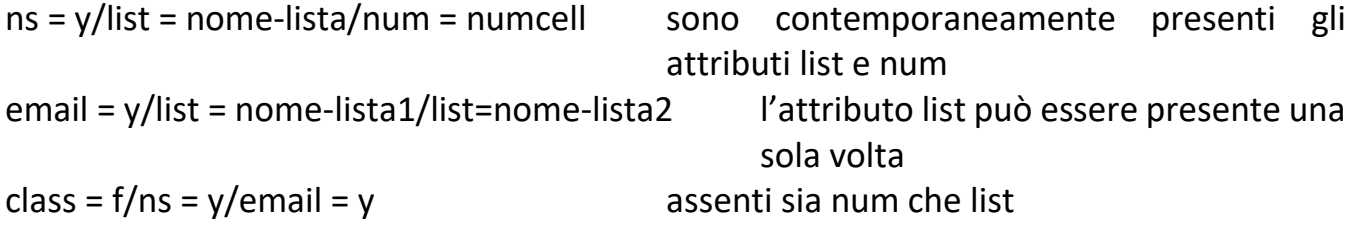

#### **Composizione del testo del SMS.**

Il testo del SMS può essere lungo al massimo 1000 caratteri (limite imposto da *PADDYsms*).

È consigliabile terminare il testo della email da inviare a *PADDYsms* con la seguente riga: **!end**

Questa riga, che non verrà inclusa nel testo finale dell'SMS, evita che un eventuale "firma", inserita automaticamente dal client email, venga inclusa nel testo dell'SMS inviato.

È utile sapere che gli SMS vengono inviati attraverso delle unità dati di trasmissione, denominate Packet Data Unit (PDU).

L'addebito della compagnia telefonica viene fatto sulla base delle PDU inviate.

Un SMS può essere composto da più PDU, dipende dalla sua lunghezza.

# **SMS e PDU.**

La PDU (Packet Data Unit) è la struttura dati entro cui un SMS viene codificato ed inviato. Un SMS può essere composto da una o più PDU (dipende dalla sua lunghezza). Sia il tempo necessario per la trasmissione di un SMS che l'addebito effettuato dalla compagnia telefonica, dipendono dal numero di PDU di cui è composto.

Ogni PDU trasmessa ha il costo di un SMS.

Indicativamente il tempo di trasmissione di una PDU è di 14 secondi.

Ad esempio, un SMS composto da 3 PDU ed indirizzato a 10 destinatari, comporterà un tempo di trasmissione di (3\*14=) 42 secondi per ogni destinatario. In presenza di un unico canale di trasmissione, l'ultimo dei destinatari riceverà l'SMS dopo circa (42\*10=) 420 secondi (7 minuti).

L'operazione di codifica dell'SMS è effettuata dal sistema *PADDYsms*, le PDU risultanti vengono quindi passate, una alla volta, al modem GSM per la loro trasmissione.

Maggiori dettagli.

Lo standard GSM 03.40, che regola il servizio SMS internazionale, prevede tre codifiche, delle quali, due sono quelle maggiormente utilizzate per la codifica del testo di un SMS: GSM-7, la più utilizzata, rappresenta un carattere del suo set con 7 bit, ad eccezione di alcuni caratteri che richiedono 14 bit, che sono:

# **| ^ € { } [ ] ~ \**

Con la codifica GSM-7, un SMS composto da 160 caratteri viene codificato in 140 byte, che è la lunghezza massima dei dati che una PDU può trasportare {(140\*8) / 7 = 160 caratteri}.

UCS-2, rappresenta un carattere del suo set con 16 bit.

Con questa codifica una PDU trasporta un testo SMS di lunghezza massima di 70 caratteri. Questo perché ogni carattere codificato con UCS-2 corrisponde a 2 byte (16 bit) e la lunghezza massima dei dati trasportati da una PDU è 140 byte {(140\*8) / (2\*8) = 70 caratteri}.

Se il testo dell'SMS contiene almeno un carattere non presente in GSM-7, l'intero testo sarà codificato in UCS-2, riducendo notevolmente le capacità di trasporto di una PDU, da 160 caratteri a 70 caratteri.

I caratteri della lingua italiana (accentate incluse) sono compresi nel set di caratteri GSM-7.

Un carattere UCS-2 (non presente in GMS-7) è, per esempio: **ç**

Per quanto detto sopra in merito alle due codifiche, i byte necessari a codificare un SMS, perciò il numero di PDU da trasmettere, possono dipendere dalla presenza di caratteri speciali nel testo dell'SMS.

Dalla seguente tabella è possibile valutare il numero di PDU necessarie a trasmettere un SMS con codifica GSM7:

- 0 160 caratteri, 1 PDU (addebito di un SMS)
- 161 306 caratteri, 2 PDU (addebito di 2 SMS)
- 307 459 caratteri, 3 PDU (addebito di 3 SMS)
- 460 612 caratteri, 4 PDU (addebito di 4 SMS)
- 613 765 caratteri, 5 PDU (addebito di 5 SMS)
- 766 918 caratteri, 6 PDU (addebito di 6 SMS)
- 919 1071 caratteri, 7 PDU (addebito di 7 SMS)
- 1072 1224 caratteri, 8 PDU (addebito di 8 SMS)

1225 - 1377 caratteri, 9 PDU (addebito di 9 SMS) 1378 - 1530 caratteri, 10 PDU (addebito di 10 SMS)

È da prendere in considerazione anche il tempo necessario per trasmettere l'intero SMS, pari a numero PDU \* 14 secondi.